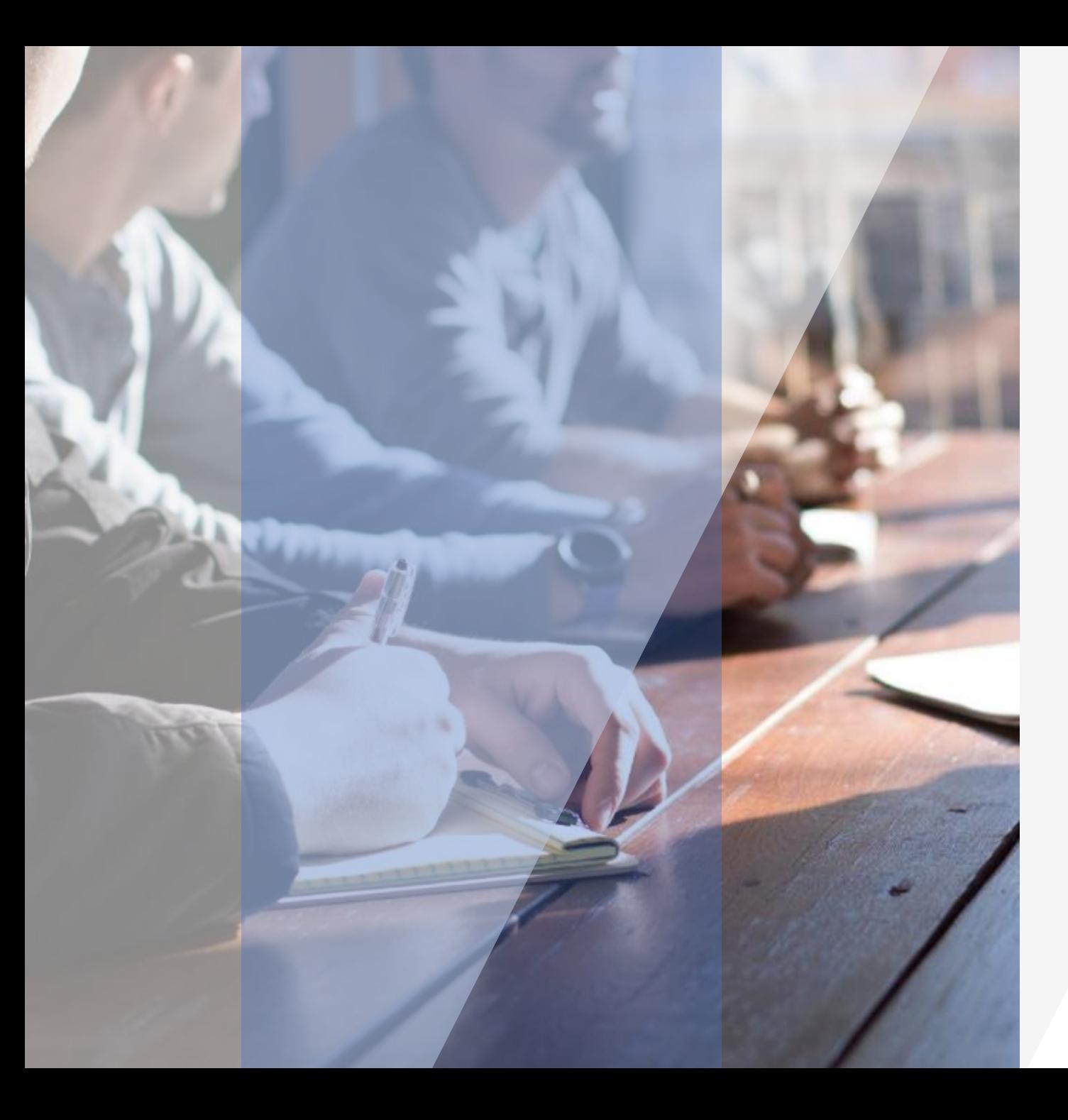

#### $\rightarrow$ **ACADÉMIE DE NANTES** Liberté<br>Égalité<br>Fraternité

# APRÈS LA TROISIÈME

**Cédric Faquet** Psychologue de l'éducation nationale

*CIO de Nantes*

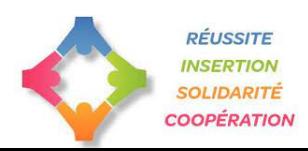

**SOMMAIRE** 

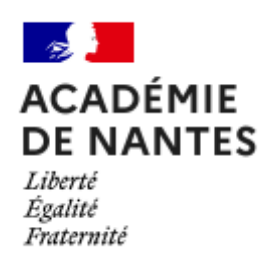

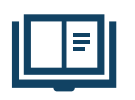

- Après la troisième, 3 voies d'orientation
- La voie professionnelle
- Les procédures d'orientation et d'affectation
- Les ressources

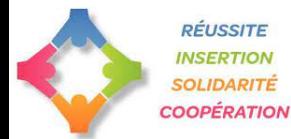

# APRÈS LA TROISIÈME, TROIS VOIES D'ORIENTATION

**RÉUSSITE INSERTION** 

**SOLIDARITÉ** 

**COOPÉRATION** 

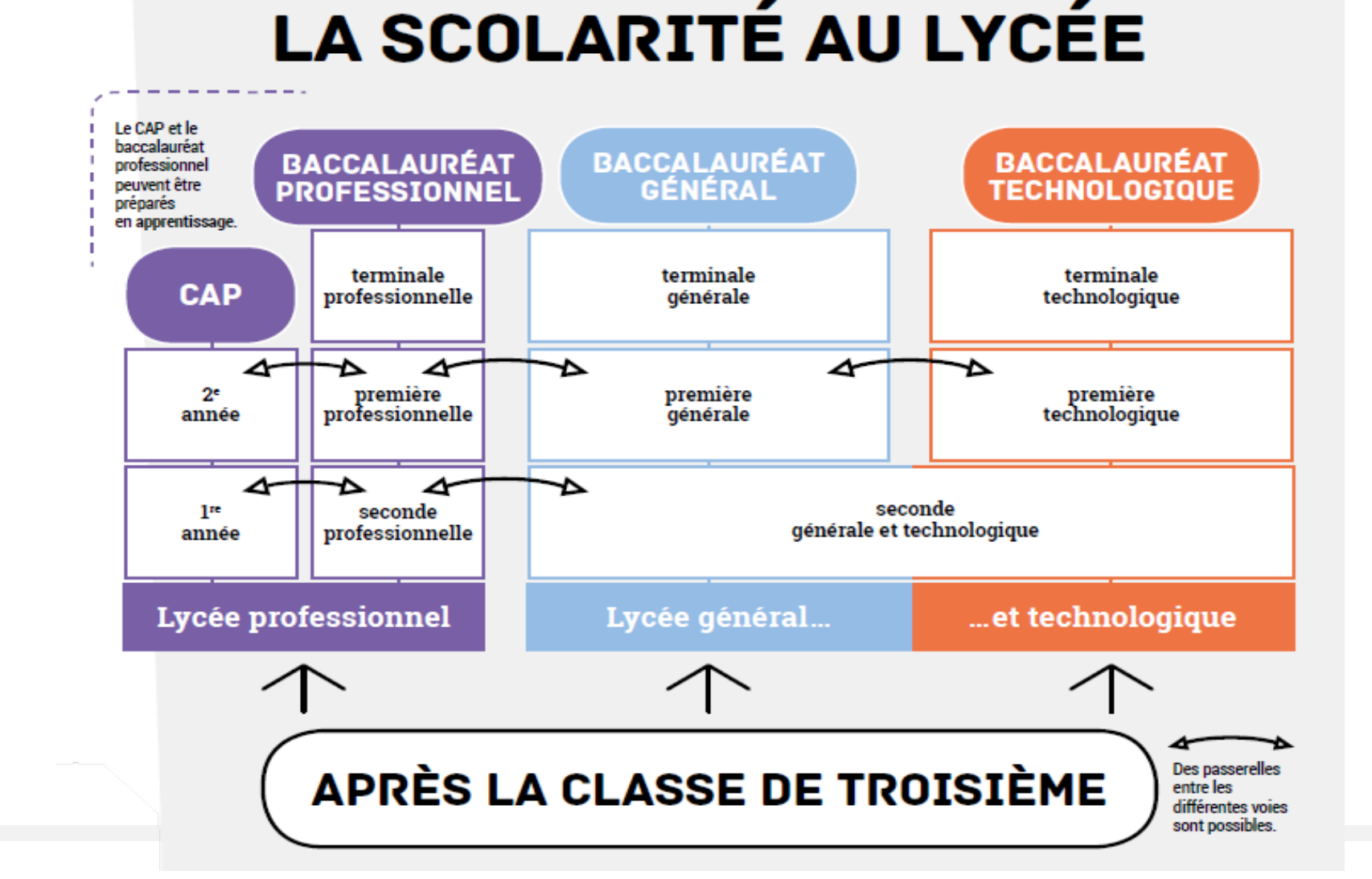

**DE NANTES** Liberté Égalité Fraternité

**ACADÉMIE** 

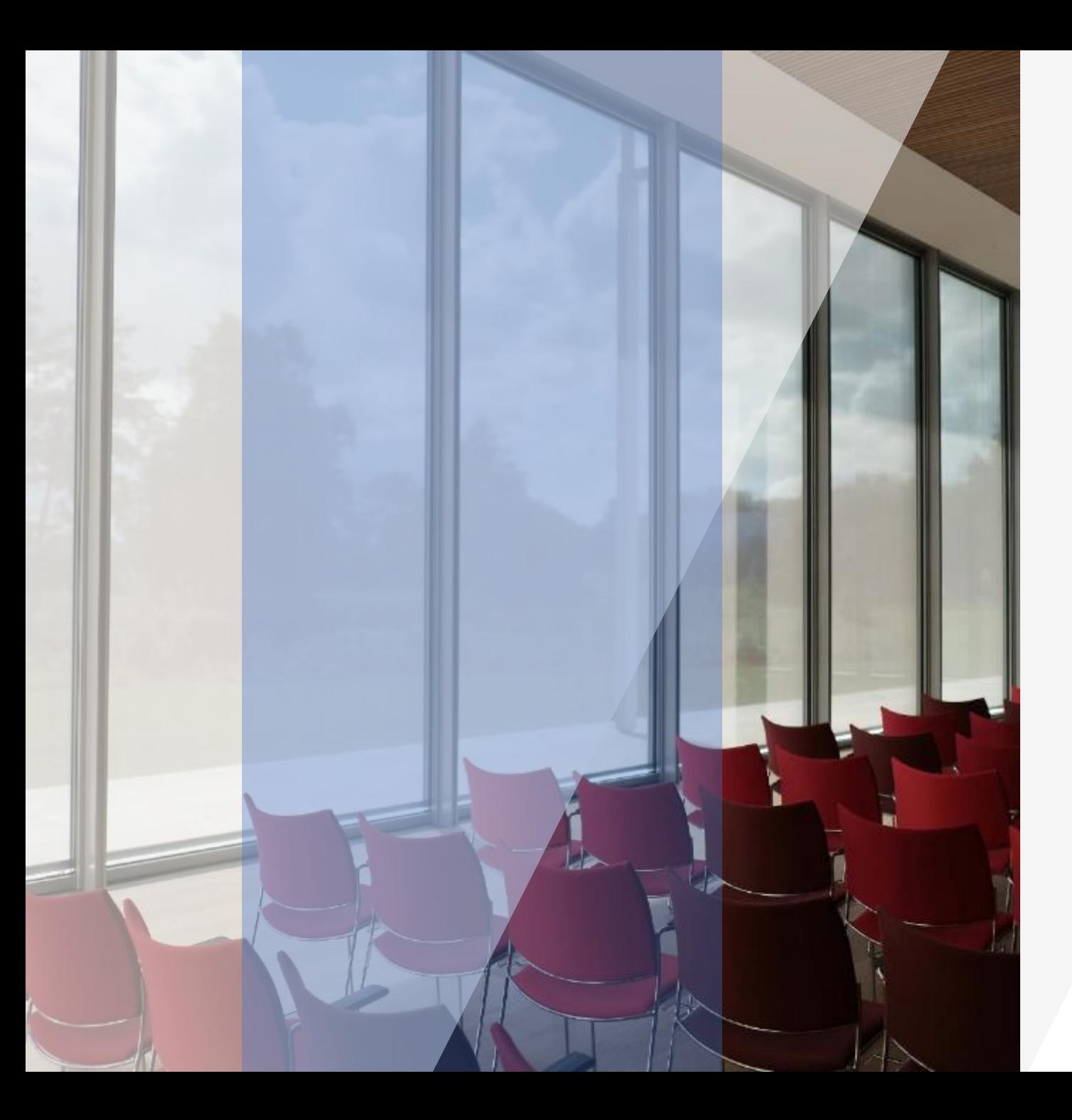

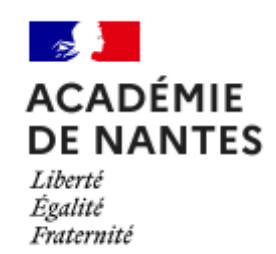

# LA VOIE PROFESSIONNELLE

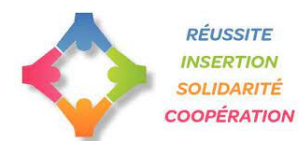

### QUALITÉS REQUISES

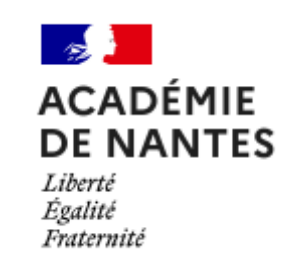

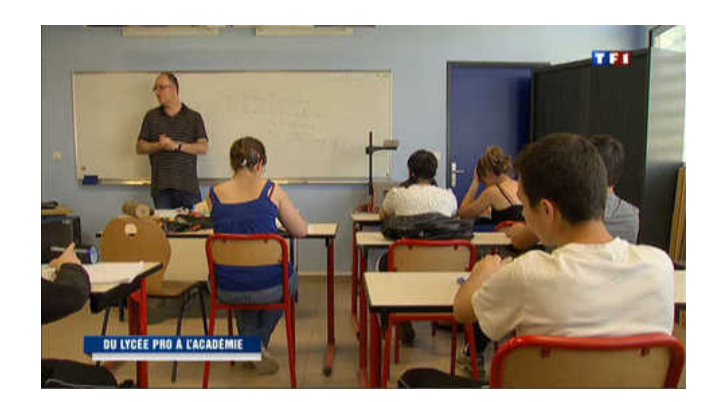

- Attrait pour les enseignements pratiques et concrets
- Curiosité d'apprendre des techniques et gestes professionnels
- $\checkmark$  Stages en entreprise
- Qualification professionnelle

Savoir-faire Savoir-être

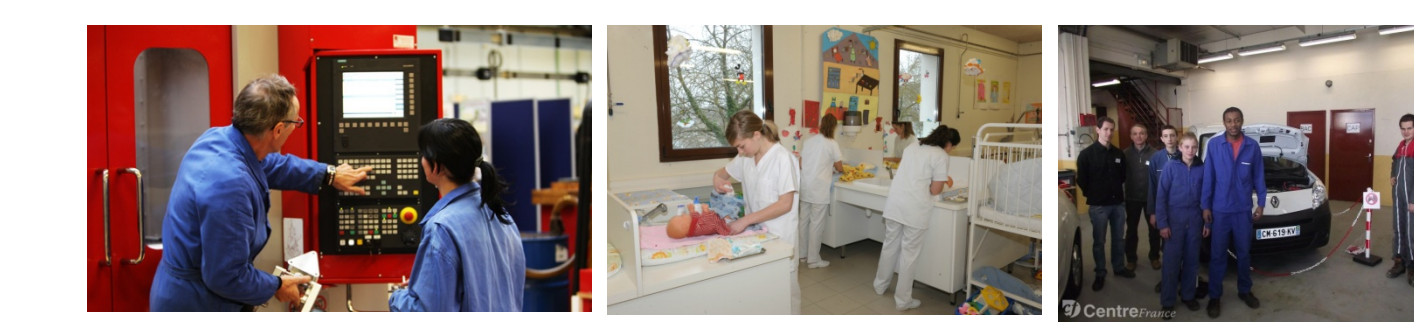

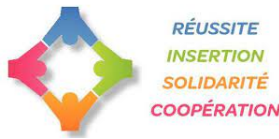

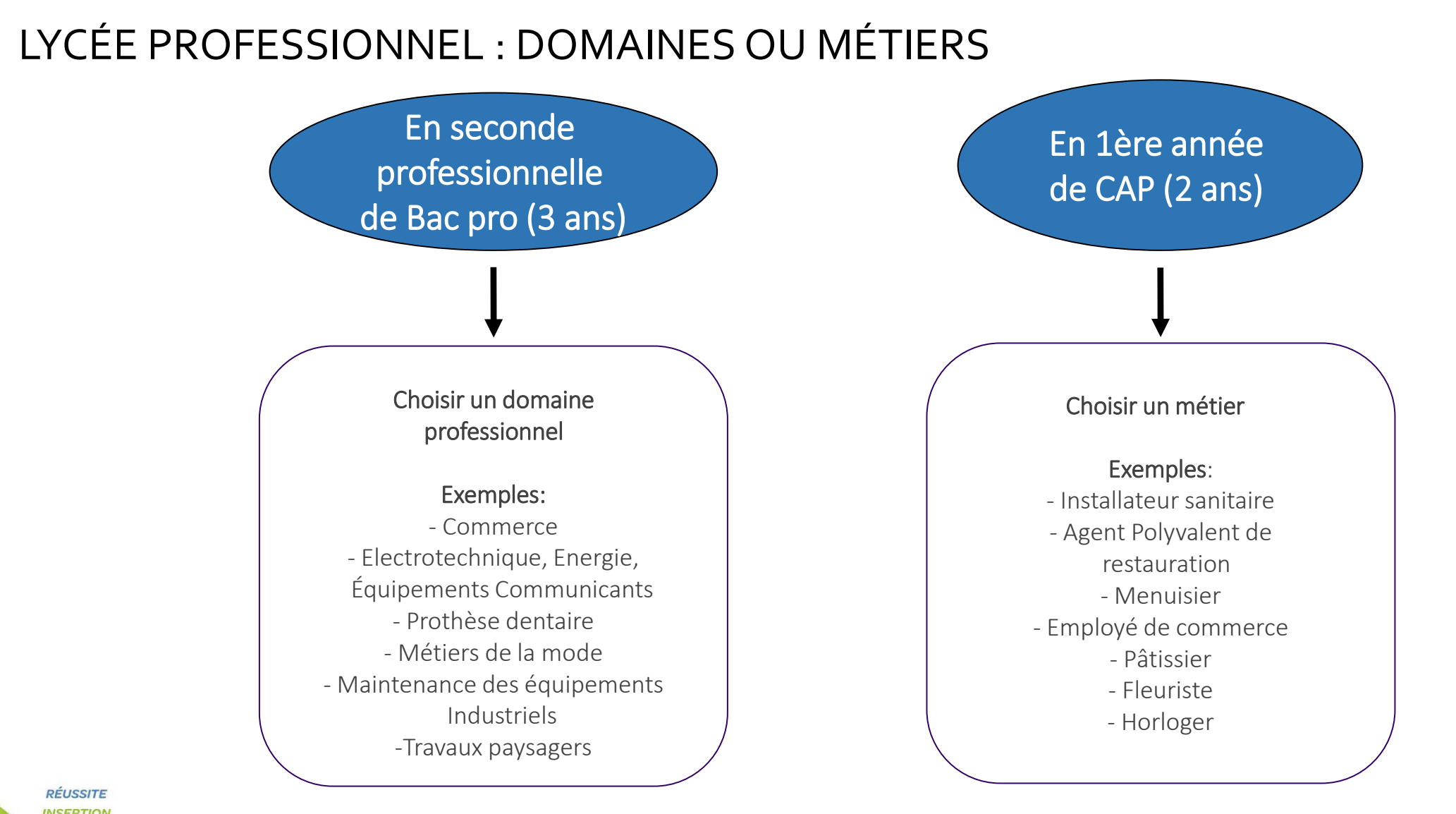

**INSERTION SOLIDARITÉ COOPÉRATION**  **ACADÉMIE DE NANTES** 

Liberté Égalité Fraternité

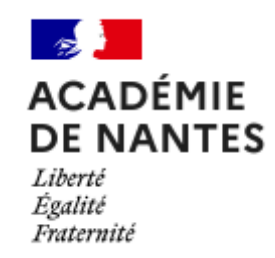

- Entrée en seconde professionnelle par familles de métiers débouchant vers une ou plusieurs spécialités de Bac Pro en première.
- En Terminale professionnelle selon le projet de l'élève :
	- − module de préparation à l'insertion professionnelle ou l'entreprenariat
	- − module de poursuite d'études

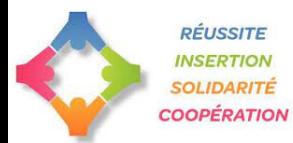

#### LA SECONDE PAR FAMILLE DE MÉTIERS

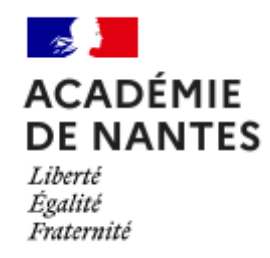

- Pendant l'année de seconde, acquisition des compétences professionnelles communes aux spécialités concernées
- En fin de seconde, choix de la spécialité de baccalauréat
- Possibilité de changement d'établissement si choix d'une spécialité de la famille métiers non enseignée dans l'établissement.

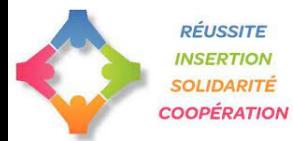

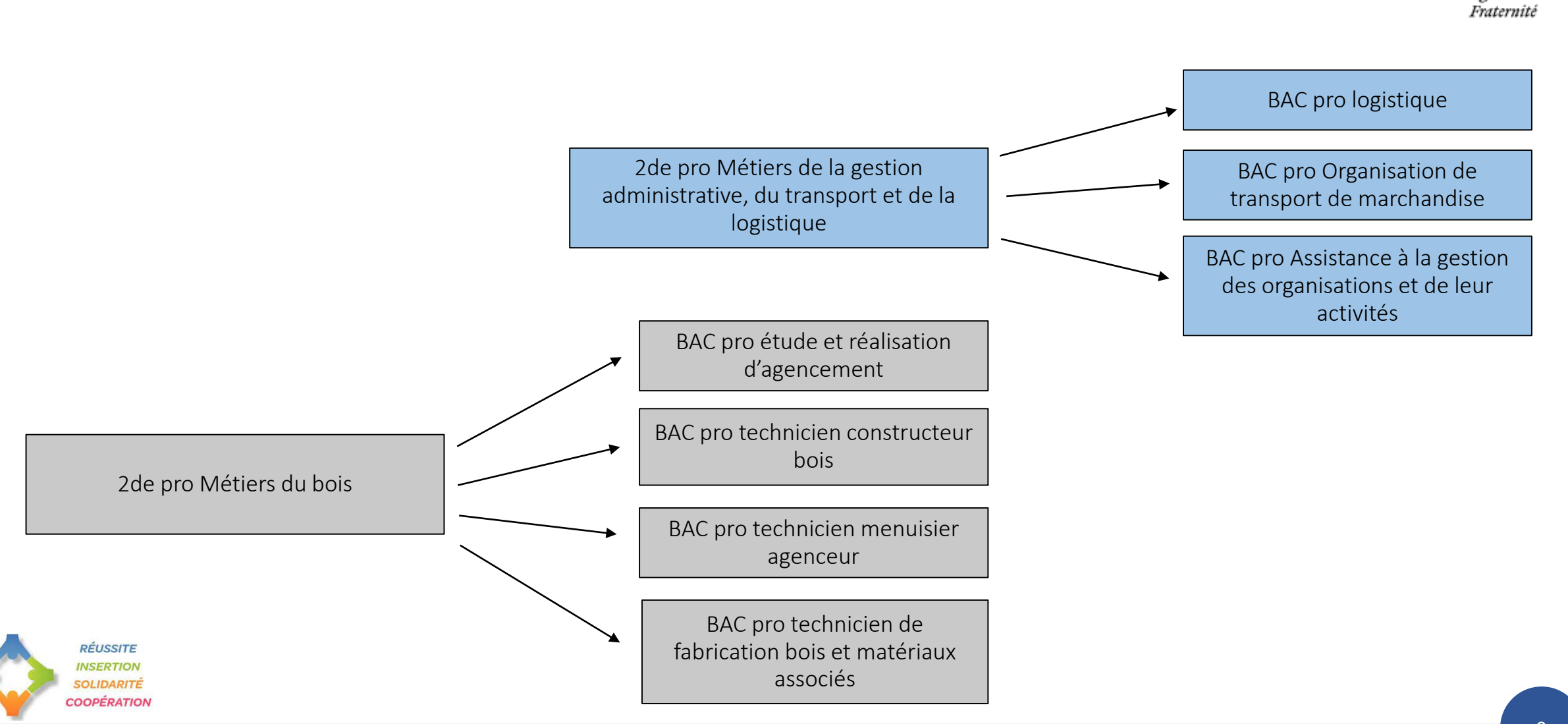

#### LES FAMILLES DE MÉTIERS : EXEMPLES

**ACADÉMIE DE NANTES** 

Liberté Égalité

#### VOIE PROFESSIONNELLE : STATUT SCOLAIRE OU STATUT APPRENTI

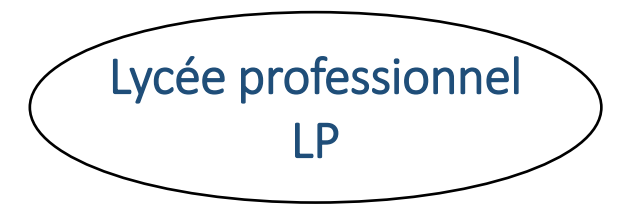

#### A temps plein : Statut scolaire

**Certaines formations professionnelles ont plus de demandes que de places =** Sélection sur dossier

de 3ème

Cours + Ateliers + Stages en entreprise : - 12 à 22 semaines

Conventions de stages Vacances scolaires

Centre de Formation d'Apprentis **CFA** 

En apprentissage : Statut d'apprenti/salarié

Alternance cours/entreprise :

- 1 semaine de cours au CFA
- 2 semaines de travail en entreprise Contrat de travail 5 semaines de congés payés

**Il est difficile de trouver un patron > toujours faire un vœu en LP au cas où…**

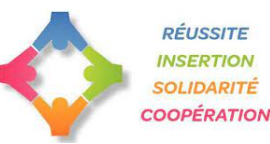

**ACADÉMIE DE NANTES** Liberté Égalité Fraternité

# QUELQUES CONSEILS ET POINTS DE VIGILANCE

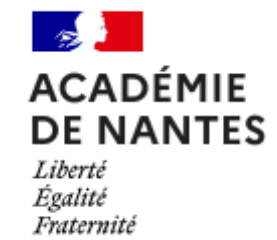

- ▶ Participer aux mini-stages ainsi qu'aux journées portes ouvertes des établissements
- Faire les démarches nécessaires pour l'apprentissage et l'enseignement privé
- > Certaines filières nécessitent un dossier spécifique
	- Métiers de la sécurité
	- Aéronautique, option avionique
	- Conduite et gestion de l'entreprise hippique
	- Conduite et gestion de l'entreprise maritime
	- Electromécanicien de marine

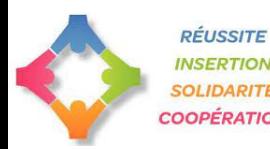

### FOCUS SUR LA SELECTION SUR DOSSIER DE TROISIÈME

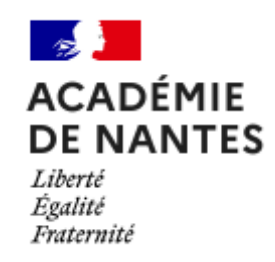

**En fonction du domaine professionnel**

**En fonction de l'établissement**

**- Bac pro Système Numérique au LP Arago : 81 vœux 1 pour 45 places (juin 2020)**

**- Bac pro MELEC au LPO Monge / la Chauvinière : 14 vœux 1 pour 24 places (juin 2020)**

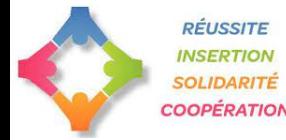

**- 2de pro Métiers de la relation clients** au Lycée Nelson Mandela**: 89 vœux 1 pour 35 places (juin 2020)**

- **2de pro Métiers de la relation clients** LP Pablo Neruda: **34 vœux 1 pour 77 places (juin 2020)**

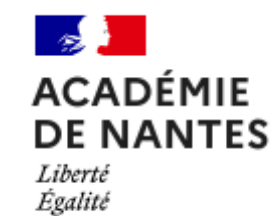

Fraternité

Regroupés par familles de métiers

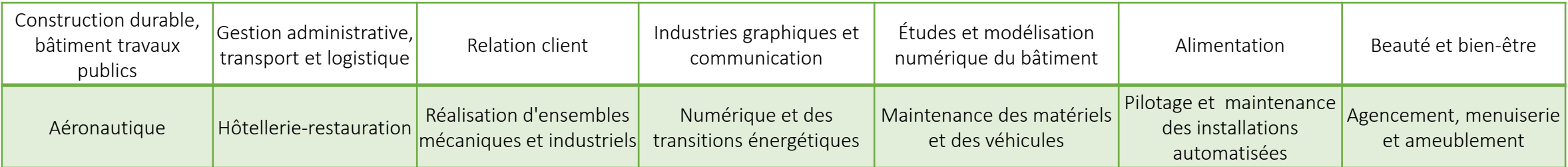

#### Filières spécifiques où la seconde professionnelle n'est pas regroupée par famille de métiers

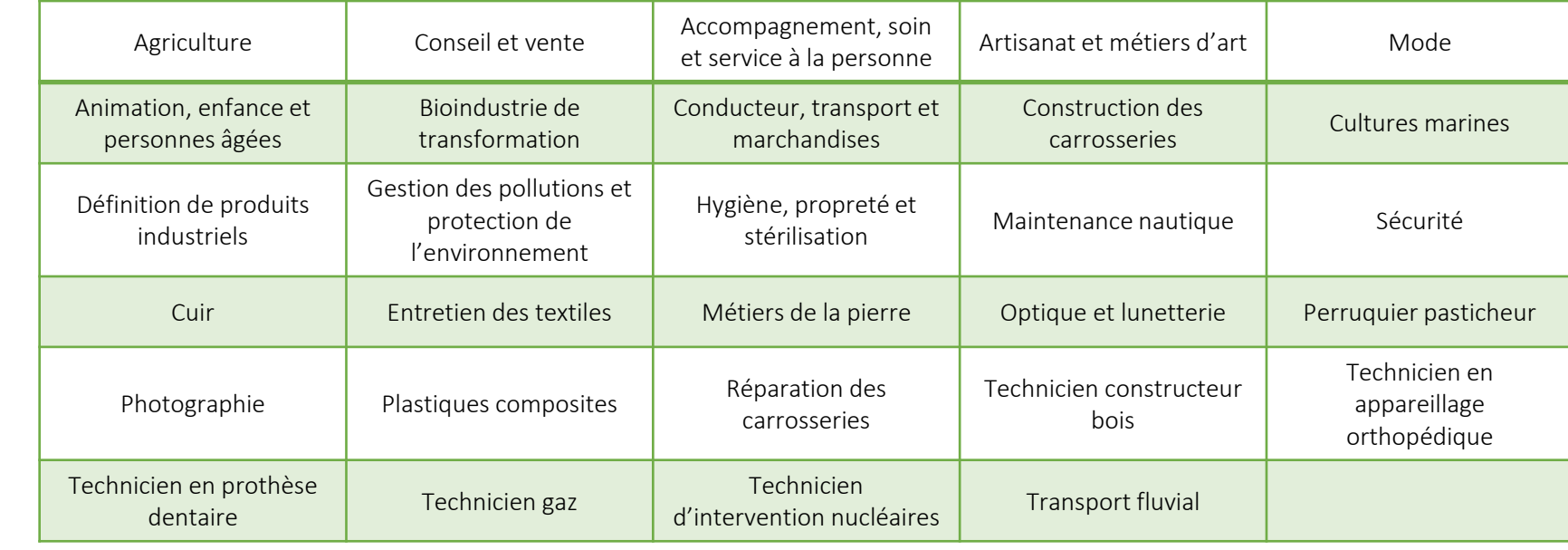

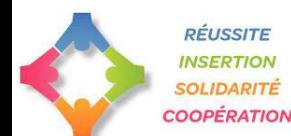

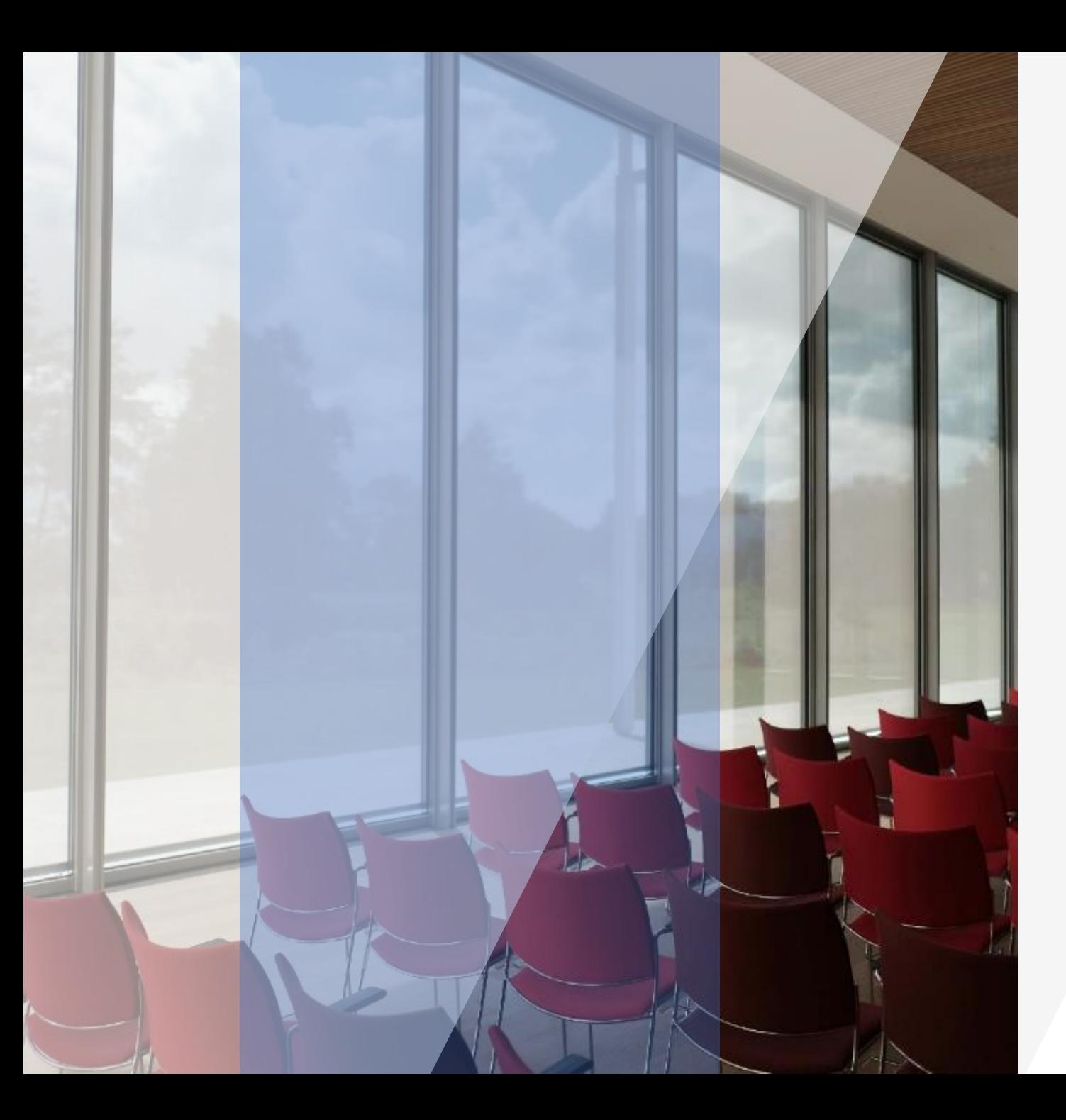

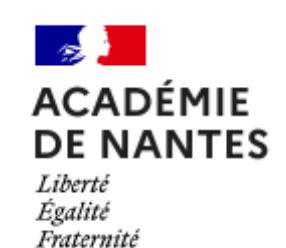

# LES PROCÉDURES D'ORIENTATION ET D'AFFECTATION

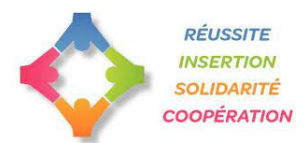

# LES ÉTAPES POUR L'ORIENTATION

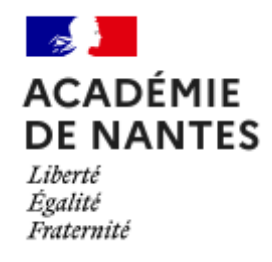

Avant le conseil de classe du  $2<sup>eme</sup>$  trimestre (février),

les élèves et leur famille formulent leur(s) vœu(x) provisoire(s) via TSO (Télé Service Orientation).

Ces vœux concernent les voies d'orientation :

- Seconde générale et technologique ;
- Seconde professionnelle (sous statut scolaire ou en apprentissage) ;
- $-1$ <sup>ère</sup> année de CAP (sous statut scolaire ou en apprentissage).
- **Le conseil de classe du 2<sup>e</sup> trimestre** émet un avis provisoire d'orientation sur une ou plusieurs voies d'orientation.
- Cet ou ces avis sont transmis à la famille via TSO

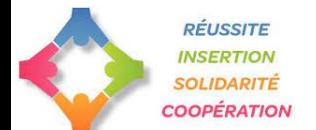

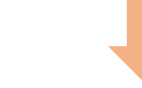

# LES ÉTAPES POUR L'ORIENTATION

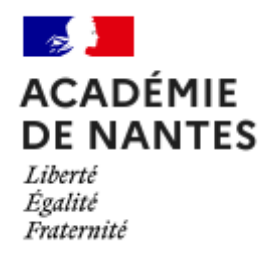

- Avant le conseil de classe du 3<sup>ème</sup> trimestre (mai), les élèves et leur famille enregistrent leurs vœux définitifs d'orientation via TSO (télé service orientation).
- Au conseil de classe du 3<sup>e</sup> trimestre, une proposition d'orientation est faite par le conseil de classe :
	- Si accord entre le vœu d'orientation de la famille et la proposition du conseil de classe = décision d'orientation
	- Si désaccord entre le vœu d'orientation de la famille et la proposition du conseil de classe = entretien entre la famille et le chef d'établissement.

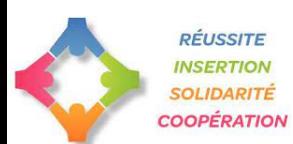

# EN CAS DE DÉSACCORD

Liberté Égalité Fraternité

- Entretien entre la famille et chef d'établissement
- A l'issue de l'entretien, le chef d'établissement communique la décision d'orientation
	- $\checkmark$  Le chef d'établissement et la famille trouve un accord = décision d'orientation.
	- $\checkmark$  Le chef d'établissement et la famille sont toujours en désaccord = la famille peut demander le maintien dans la classe d'origine ou peut faire appel.
- Procédure d'appel
	- $\checkmark$  Chef d'établissement transmet à la commission ses décisions motivées et les éléments pouvant éclairer la commission d'appel
	- $\checkmark$  Commission d'appel est présidée par IA DASEN (ou son représentant)
	- $\checkmark$  La décision prise en commission d'appel est définitive.

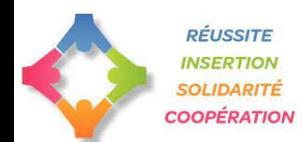

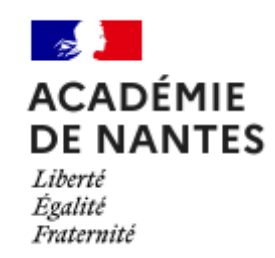

- Saisie des vœux par les parents dans Scolarité service
- − Chaque parent possède un compte responsable mais seul un parent peut faire des saisies et des modifications. L'autre est en lecture seule.
- − Les élèves peuvent consulter la saisie effectuée par l'un de leurs parents

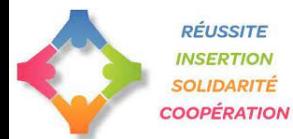

## QUELQUES INFORMATIONS EN PLUS SUR DES IMAGES…

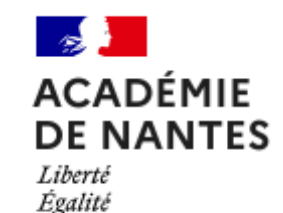

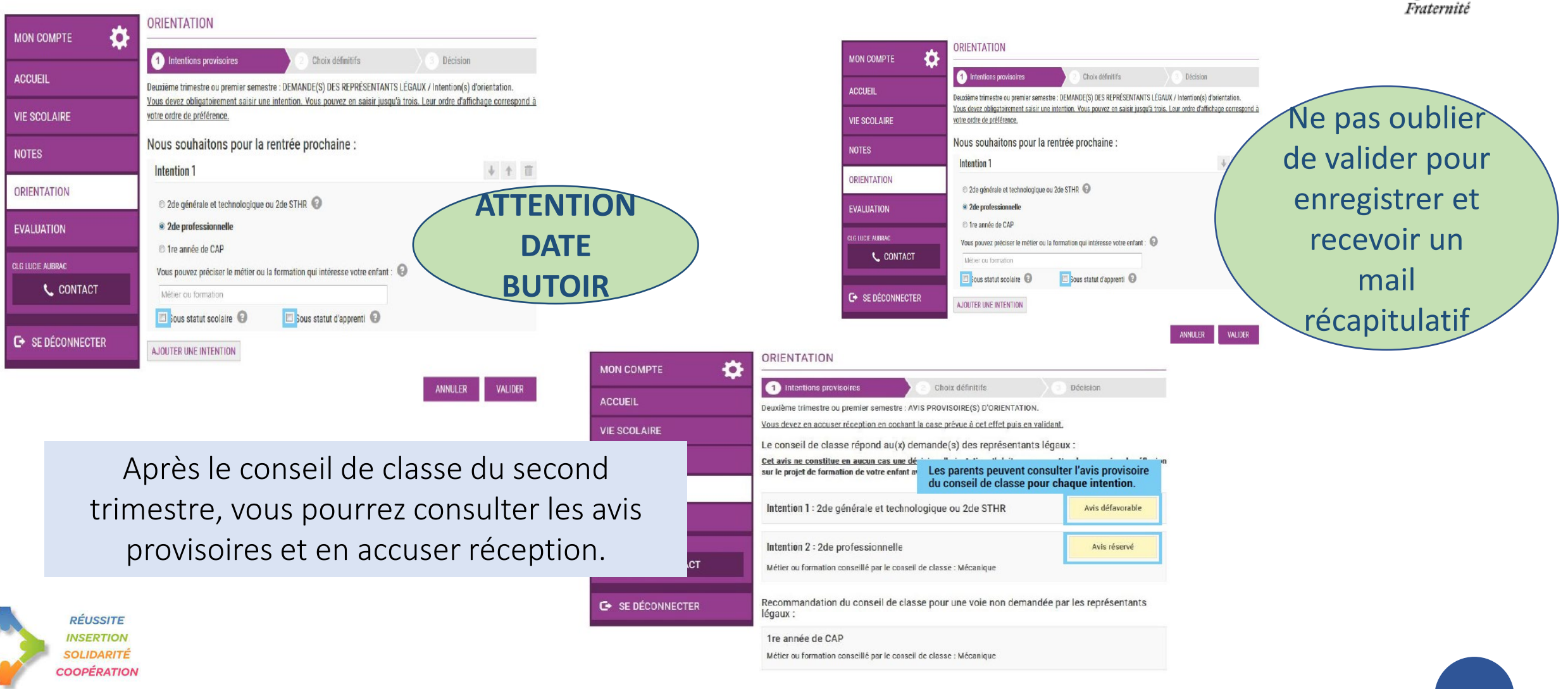

# LE TÉLÉSERVICE AFFECTATION

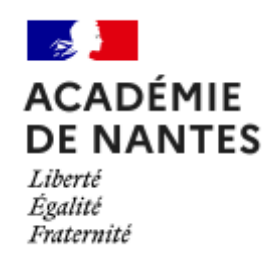

- Le TSA permet une consultation de l'offre nationale de formations post 3ème (enseignement public et privé E.N. et agricole, apprentissage)
- Les représentants légaux peuvent formuler jusqu'à 10 vœux maximum (+ 5 vœux hors académie)
- Accès au téléservice Affectation : compte EduConnect ou FranceConnect (suppression progressive des comptes ATEN)

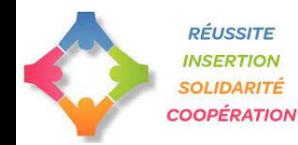

# LES REGLES GÉNÉRALES DE l'AFFECTATION EN PUBLIC

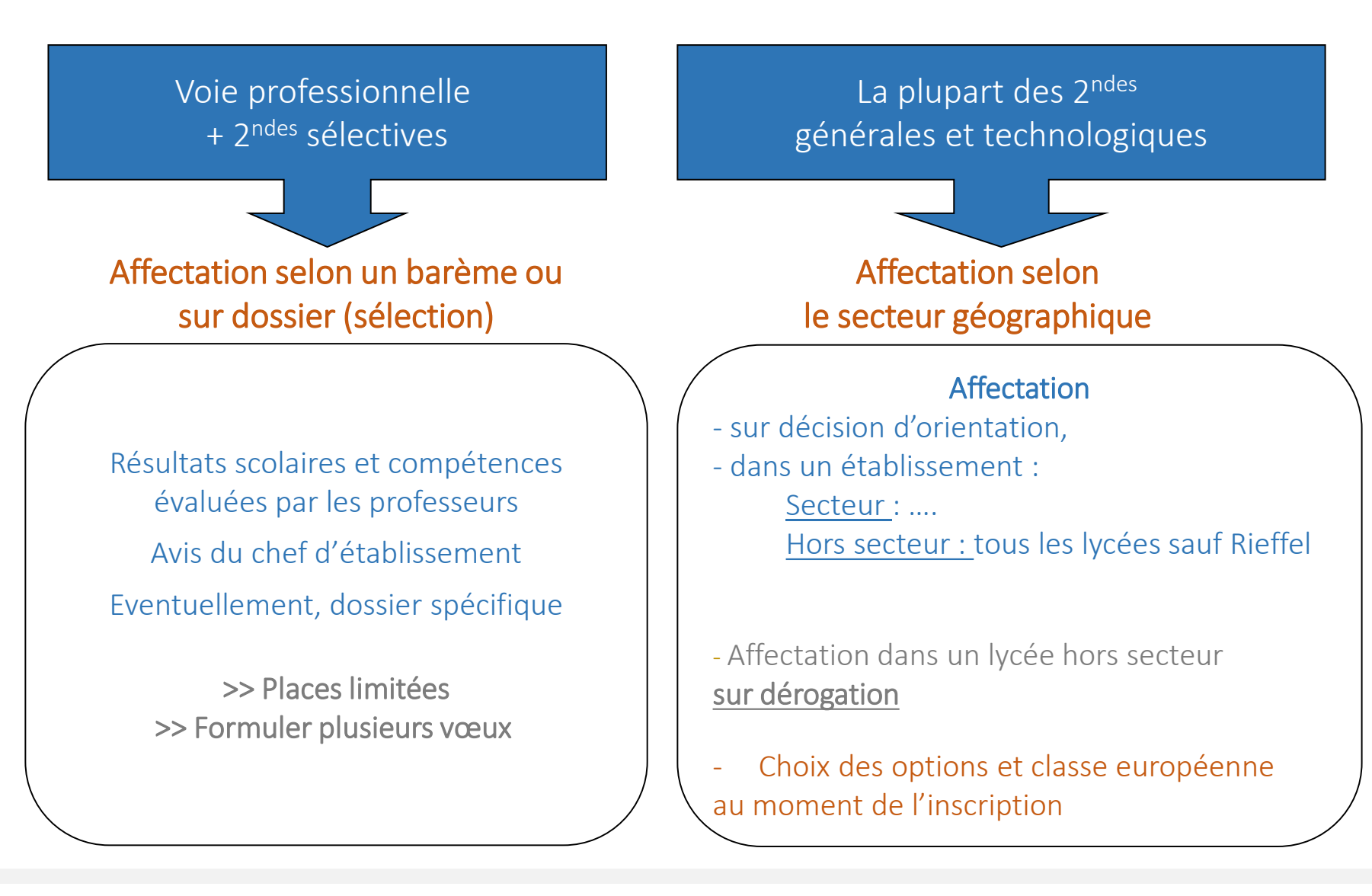

**RÉUSSITE INSERTION SOLIDARITÉ** COOPÉRATION

**ACADEMIE DE NANTES** 

Liberté Égalité Fraternité

#### LES CAS PARTICULIERS

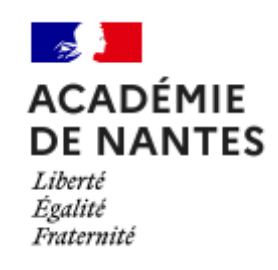

- Option Création culture design en vue d'un bac STD2A (sélectif : classement des dossiers sur Affelnet en fonction des résultats scolaires et avis du chef d'établissement)
- Les vœux de 2GT à recrutement spécifique sur dossier

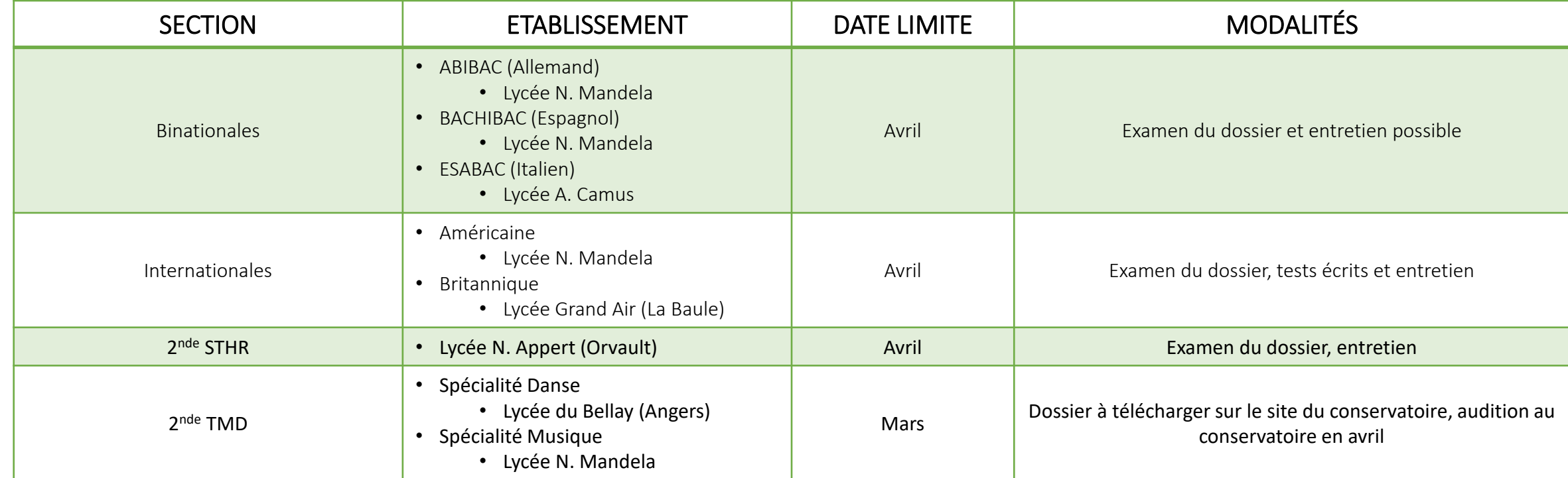

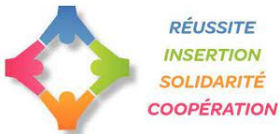

### LES CAS PARTICULIERS : DÉROGATION

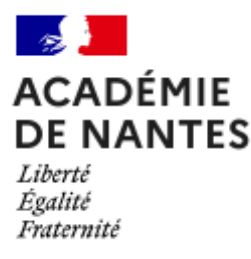

#### L'affectation en 2GT respecte l'ordre de priorité suivant :

- 1. Secteur
- 2. Hors secteur : demande de dérogation

#### Motifs de la demande de dérogation

- Elèves en situation de handicap
- Élèves nécessitant une prise en charge médicale à proximité du lycée demandé
- Élèves boursiers
- Élèves dont un frère ou une sœur est déjà scolarisé dans le lycée demandé
- Élèves dont le domicile est situé en limite de secteur
- Élèves devant suivre un parcours scolaire particulier
- Convenances personnelles (à préciser)

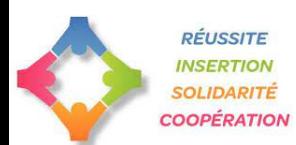

#### LES RESSOURCES

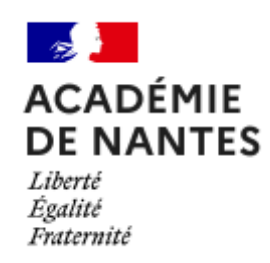

- $\checkmark$  Rencontres avec le Professeur principal
- Rencontres avec le PsyEn, au collège ou au CIO
- $\checkmark$  espace orientation sur e-lyco
- $\checkmark$  Sites internet utiles :
	- [www.ac-nantes.fr](http://www.ac-nantes.fr/) (Orientation et insertion)
	- [www.onisep.fr](http://www.onisep.fr/)
	- [www.quandjepasselebac.education.fr](http://www.quandjepasselebac.education.fr/)
	- [www.secondes-premieres2020-2021.fr](http://www.secondes-premieres2020-2021.fr/)

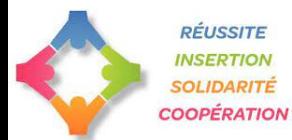

#### RENCONTRER UN PROFESSIONNEL DE L'ORIENTATION

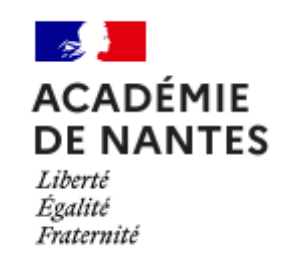

#### Au collège

…

\* Le **…..**

\* Prendre RDV à la Vie Scolaire

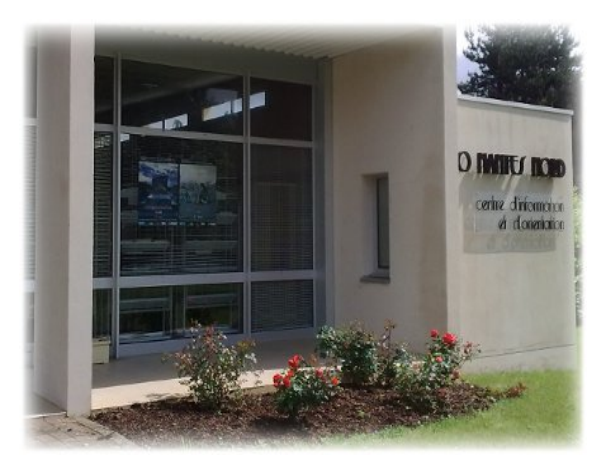

#### **RÉUSSITE INSERTION SOLIDARITÉ** COOPÉRATION

#### AU C.I.O. DE NANTES

34 rue du Fresche Blanc 44300 Nantes Tél : 02 40 94 00 12

#### **En période scolaire**

du lundi au vendredi de 9h à 12h et de 13h30 à 17h Avec ou sans RDV Auto-documentation le mardi matin. **Pendant les vacances** Mêmes horaires RDV le matin

**Permanence de …. au CIO de Nantes le ……**

# MERCI DE VOTRE ATTENTION

CIO DE NANTES 34 rue du Fresche Blanc, 44300 Nantes

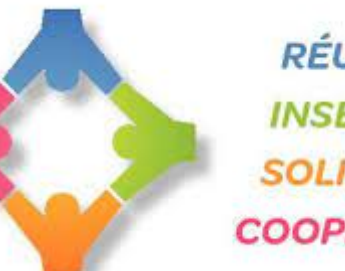

**RÉUSSITE INSERTION SOLIDARITÉ COOPÉRATION** 

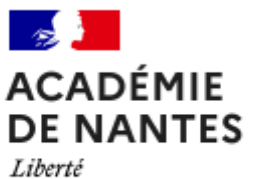

Égalité

Fraternité